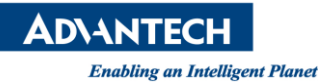

## **Advantech AE Technical Share Document**

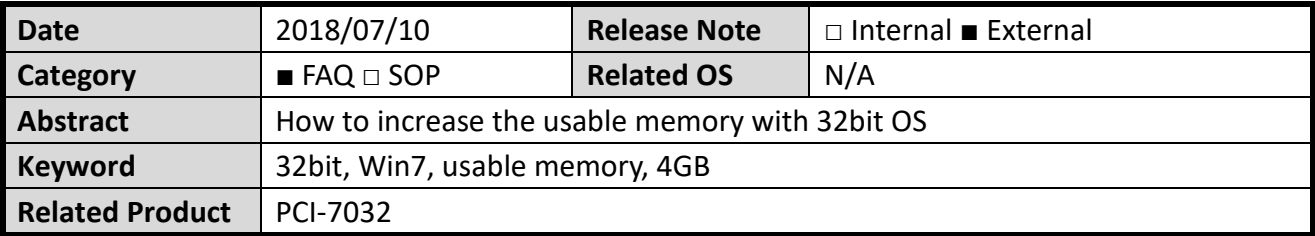

## **Problem Description:**

The system show 1.89GB usable memory under 32bit OS, but it can show 4GB under 64bit

OS.

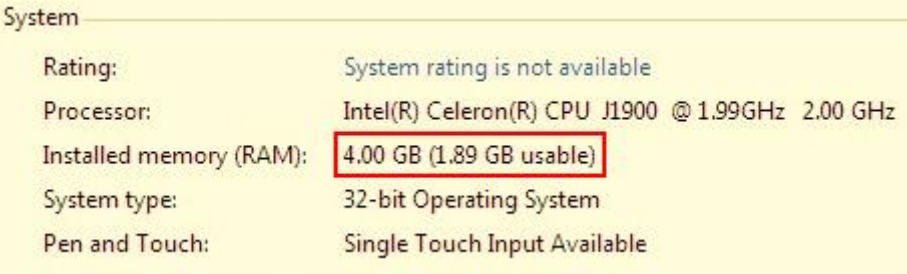

## **Problem Analysis:**

Please refer to the Microsoft website to get more detail information about 32bit limitation with 4GB memory as below link:

In addition, it will reserve more memory space for PCI/PCIE devices in the new generation platform, that will cause more less usable memory under 32bit OS.

[https://answers.microsoft.com/en-us/windows/forum/windows\\_7-windows\\_install/does-windows-7-32bit-support-4g](https://answers.microsoft.com/en-us/windows/forum/windows_7-windows_install/does-windows-7-32bit-support-4gb-of-ram/76063e3e-1045-4908-9d21-3c6b94ce19b1) [b-of-ram/76063e3e-1045-4908-9d21-3c6b94ce19b1](https://answers.microsoft.com/en-us/windows/forum/windows_7-windows_install/does-windows-7-32bit-support-4gb-of-ram/76063e3e-1045-4908-9d21-3c6b94ce19b1)

[https://answers.microsoft.com/en-us/windows/forum/windows\\_7-performance/windows-7-32-bit-ultimate-4gb-ram](https://answers.microsoft.com/en-us/windows/forum/windows_7-performance/windows-7-32-bit-ultimate-4gb-ram-only-224-gb/175cbbbe-b509-46a9-a1e1-6d2297121d86)[only-224-gb/175cbbbe-b509-46a9-a1e1-6d2297121d86](https://answers.microsoft.com/en-us/windows/forum/windows_7-performance/windows-7-32-bit-ultimate-4gb-ram-only-224-gb/175cbbbe-b509-46a9-a1e1-6d2297121d86)

## **Brief Solution - Step by Step:**

We can release some memory space which had been occupied by BIOS setting (Max TOLUD). Max TOLUD (Top of Low Usable DRAM)This feature sets the maximum TOLUD value, which specifies the "Topof Low Usable DRAM" memory space to be used by internal graphics devices  $\cdot$ PCIE devices... The options are Dynamic, 1 GB, 1.25 GB, 1.5 GB, 1.75 GB, 2GB, 2.25 GB, 2.5 GB, 2.75 GB, 3 GB and 3.25 GB.

We can set the Max TOLUD item from auto to 3GB that can increase usable memory under 32bit OS.

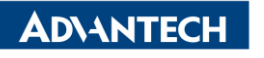

**Enabling an Intelligent Planet** 

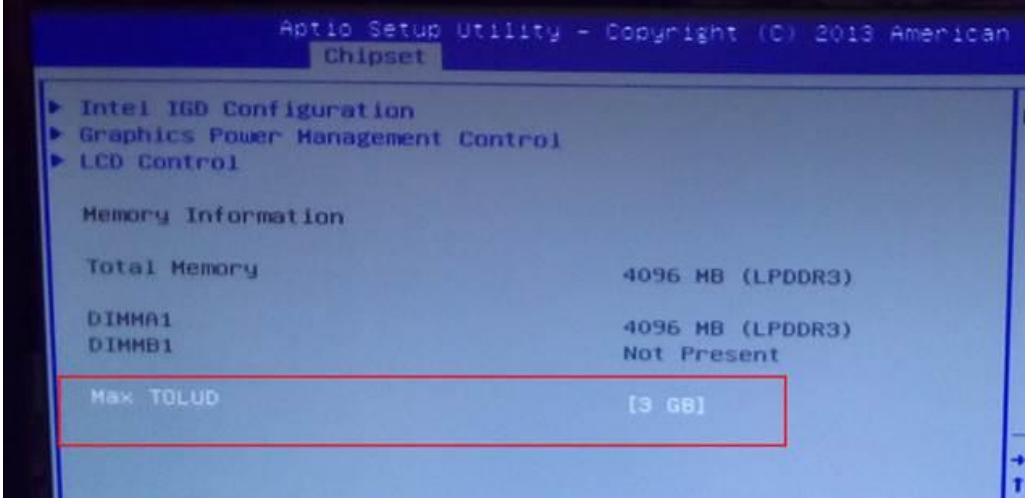

Picture1: set the Max. TOLUDin the BIOS

| Windows 7 Ultimate      |                                                              |  |
|-------------------------|--------------------------------------------------------------|--|
| Service Pack 1          | Copyright © 2009 Microsoft Corporation. All rights reserved. |  |
|                         |                                                              |  |
|                         |                                                              |  |
|                         |                                                              |  |
|                         |                                                              |  |
| System<br>Rating:       | System rating is not available                               |  |
| Processor:              | Intel(R) Celeron(R) CPU J1900 @ 1.99GHz 2.00 GHz             |  |
| Installed memory (RAM): | 4.00 GB (2.89 GB usable)                                     |  |

L.